## **Report Painter Manual** >>>CLICK HERE<<<

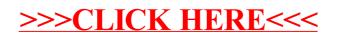